# Chapter 3: Introduction to Classes and Objects

Objects and Instance attributes and variables

## **Objectives**

Object state and instance attributes
Objects and Instance variables
Primitive types and reference type
Practical Organization

## The Anatomy of an Object

#### An object has:

reference (also called Object Identifier (OID))

 A unique identifier provided by the Object System and that makes the object unique. It is acquired at birth and does not change during the life of the object.

State

- Represents the data that the object contains.

Behavior

 Represents the services (the methods) that the object may perform.

#### The features of an object are its attributes and operations.

an instance attribute is an element of the object state.

an operation is an element of the object behavior.

## **Object State**

- All objects of the same class have the same characteristics (attributes) and the same behavior (methods).
- Each object has a value for each instance attribute.

|  | • | The | state | of an | object | encom | passes: |
|--|---|-----|-------|-------|--------|-------|---------|
|--|---|-----|-------|-------|--------|-------|---------|

- all of the instance attributes of the object
- the current data values assigned to these attributes.
- When we talk about the current state of the object, we are really talking about the current values of its attributes.
- The values of instance attributes can change over time.
  A complete set of the specific values of these attributes forms a specific state of the object.

| Object: Course |          |   |  |  |  |  |
|----------------|----------|---|--|--|--|--|
| tudentName     | Mohammed |   |  |  |  |  |
| ourseCode      | CSC 112  | ~ |  |  |  |  |

### State vs. Attribute

- An instance attribute is an element of the object state.
- The state of an object is defined by the set of values held by all its attributes.
- Class attributes do not belong to the object state.
- The characteristics (set of attributes) of an object almost never change during the object's life.
- The data values of the instance attributes change.
  - The attribute set is (usually) a static concept.
    While state is (usually) a dynamic concept.

#### **Object Creation**

 Step 1 : First declare a variable of the given class. This variable is called instance variable or object reference variable.

ClassName variableName ;

 Step 2: Next, create the object that you refer to. The syntax for instantiating an object is:
 new ClassName();

• Step 3: Finally, initialize the instance variable declared in 1 by assigning the newly created object to the instance variable. Just as with variable assignment or initialization. The syntax for initializing an object to an instance variable is:

variableName = new ClassName();

 The three steps 1,2 and 3 may be combined within the same statement as following (declaration statement with initial value):
 ClassName variableName = new ClassName();

## **Object Creation**

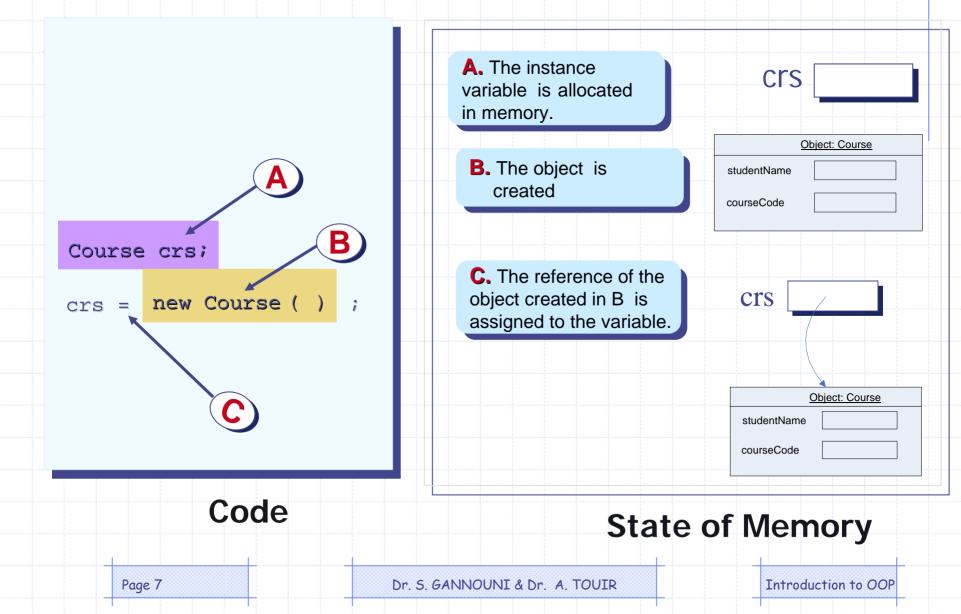

#### **Objects and Instance variables**

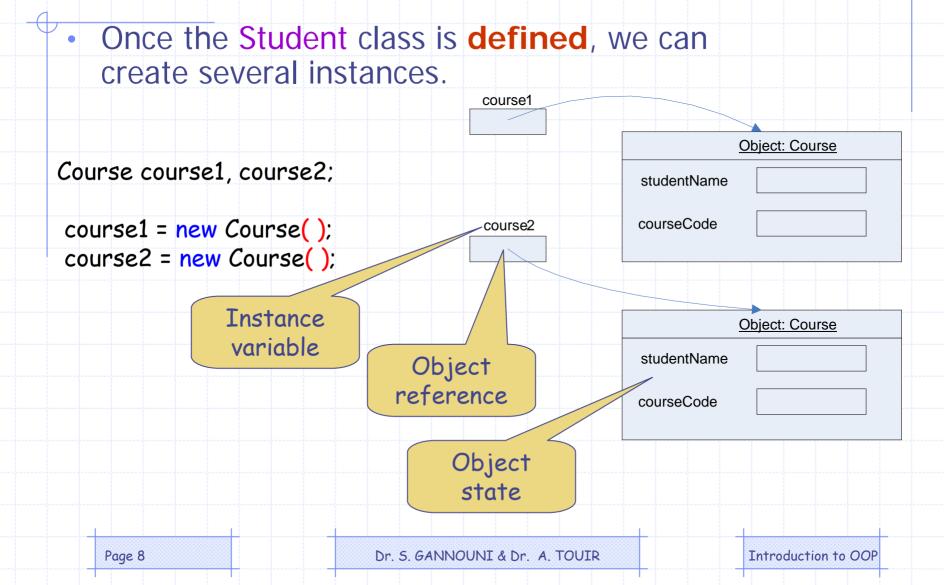

## Instance VS. Primitive Variables

- Primitive variables hold values of primitive data types.
- Instance variables hold references of objects: the location (memory address) of objects in memory.
- Note: Memory addresses are usually written in hexadecimal notation, beginning with a 0x (for example, 0x334009). These addresses are unique for each object and are assigned while a program runs.

### Heap and Stack Memory

## Objects and their attributes and methods are usually stored in heap memory.

Heap memory is dynamically allocated memory chunks containing objects while they are needed by the program.

- Other variables are usually stored in stack memory.
  - Stack memory is used for storing items which are only used for a brief period of time (shorter than the life of an object), such as variables declared inside of a method.

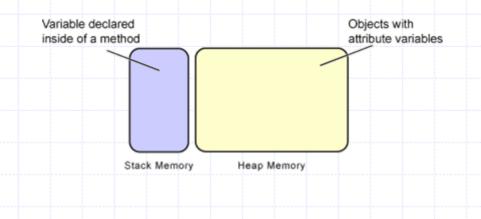

## How Objects, Primitive and Instance Variables are Stored in Memory

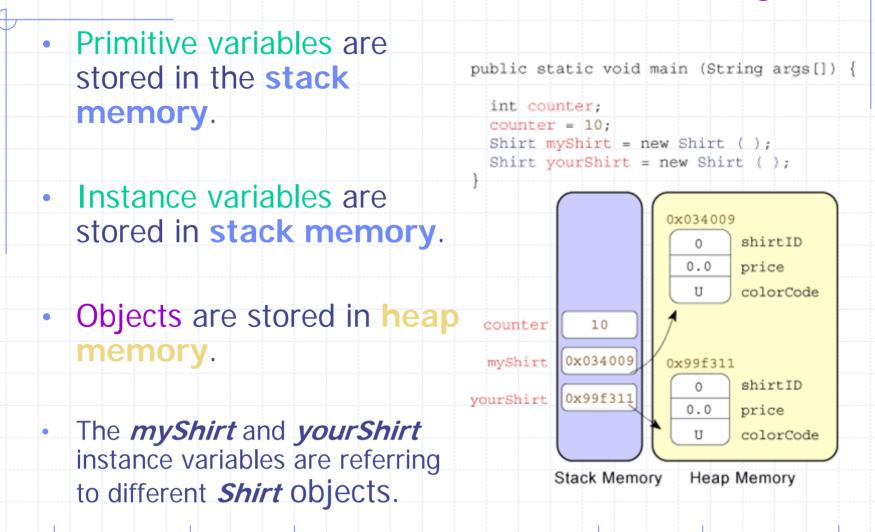

Introduction to OOP

## Assigning Objects' References to the same Instance Variable

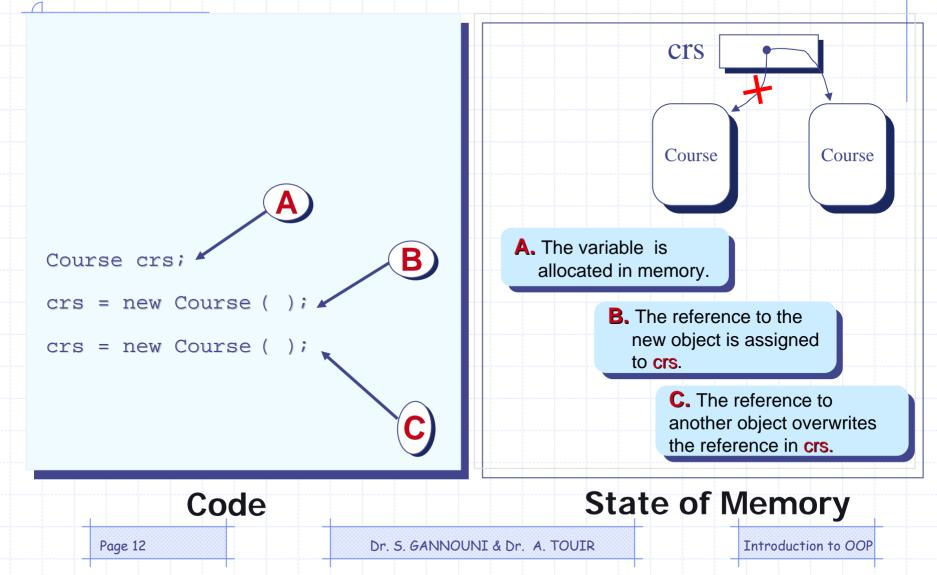

## Assigning an Object Reference From One Variable to Another

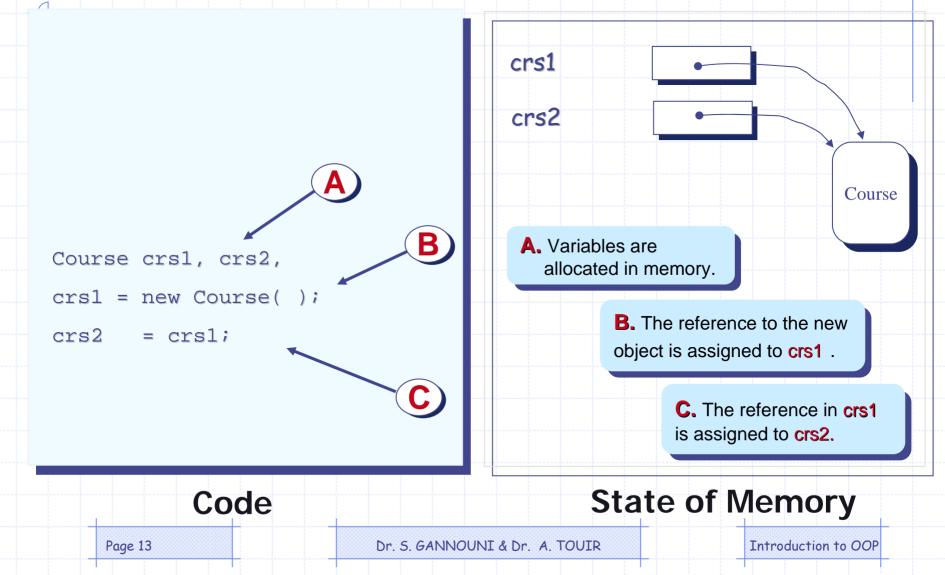

## Assigning an Object Reference From One Variable to Another

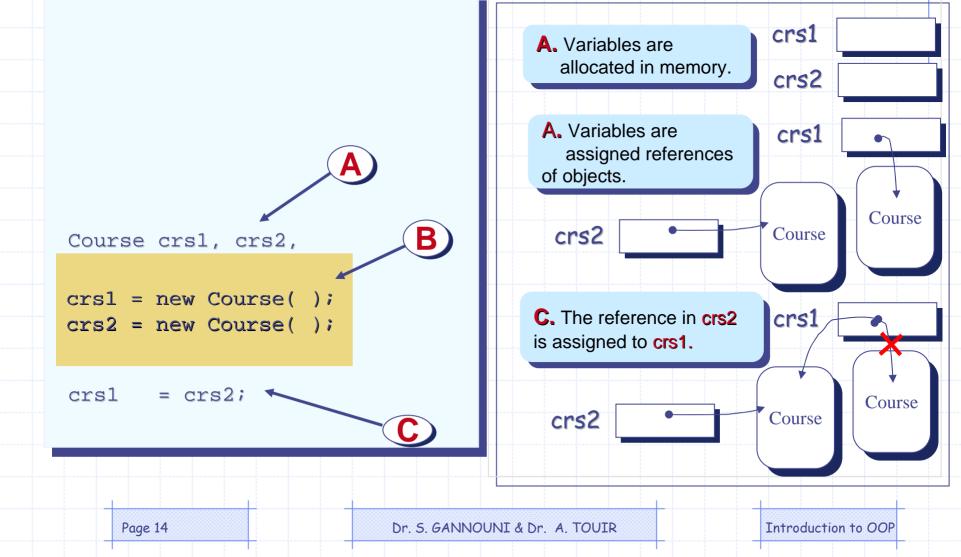

## **Accessing Instance Attributes**

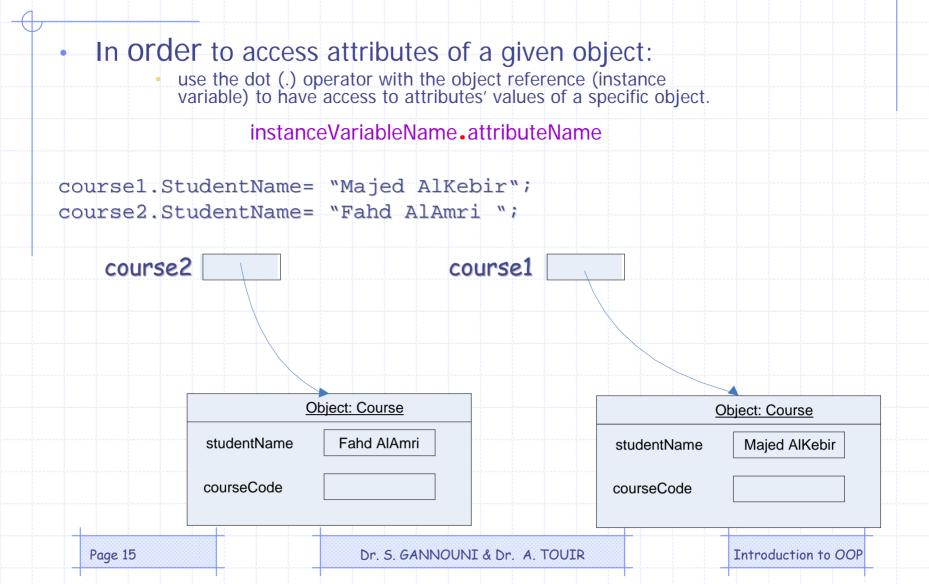

## Object vs. Class

- A class could be considered as a set of objects having the same characteristics and behavior.
- An object is an instance of a class.

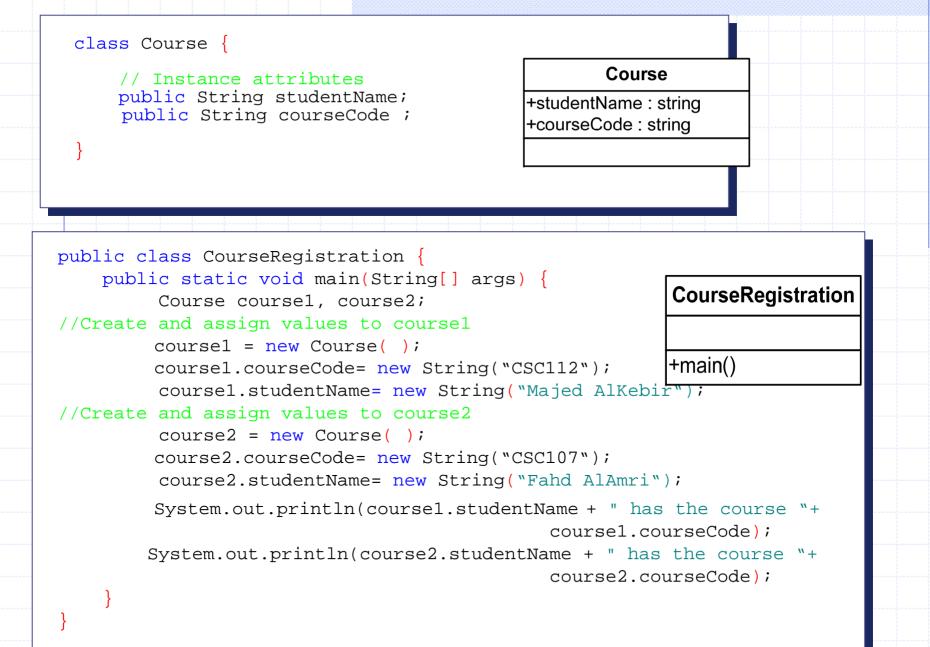

### Practical hint

- Class Course will not execute by itself
  - It does not have method main
- CourseRegistration uses the class Course.
   CourseRegistration, which has method main, creates instances of the class Course and uses them.

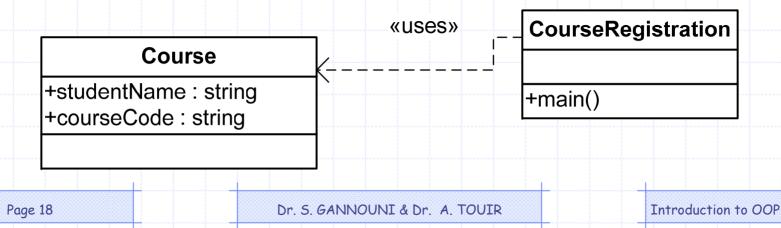

## **Class and Instance Attributes**

#### Instance attributes (and methods) are:

- associated with an instance (object) of the class.
- and accessed through an object of the class.
- each object of the class has its own distinct copy of instance attributes (and methods)

#### Class attributes (and methods):

- live in the class
- can also be manipulated without creating an instance of the class.
- are shared by all objects of the class.
- do not belong to objects' states.

## **Class Attributes and Objects**

- A class attribute is in one fixed location in memory.
- Every object of the class shares class attributes with the other objects.
- Any object of the class can change the value of a class attribute.
- Class attributes (and methods) can also be manipulated without creating an instance of the class.

### **Class Attributes Declaration**

 The class attributes (and methods) are declared as instance attribute but with the *static* modifier in addition.

<modifiers> <data type> <attribute name> ;

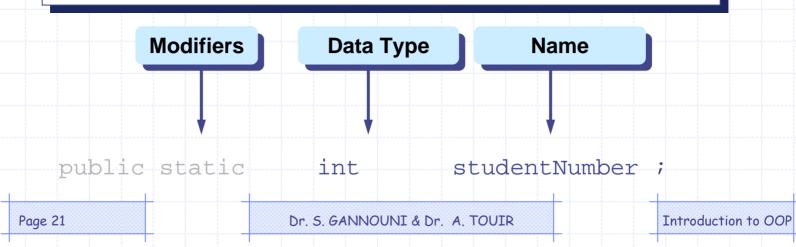

#### **Class Attributes Access**

 Class attributes (and methods) can also be manipulated without creating an instance of the class.

<class name>.<attribute name>

Page 22

 Class Name
 Attribute Name

 Course • studentNumber = 0 ;
 Introduction to OOP

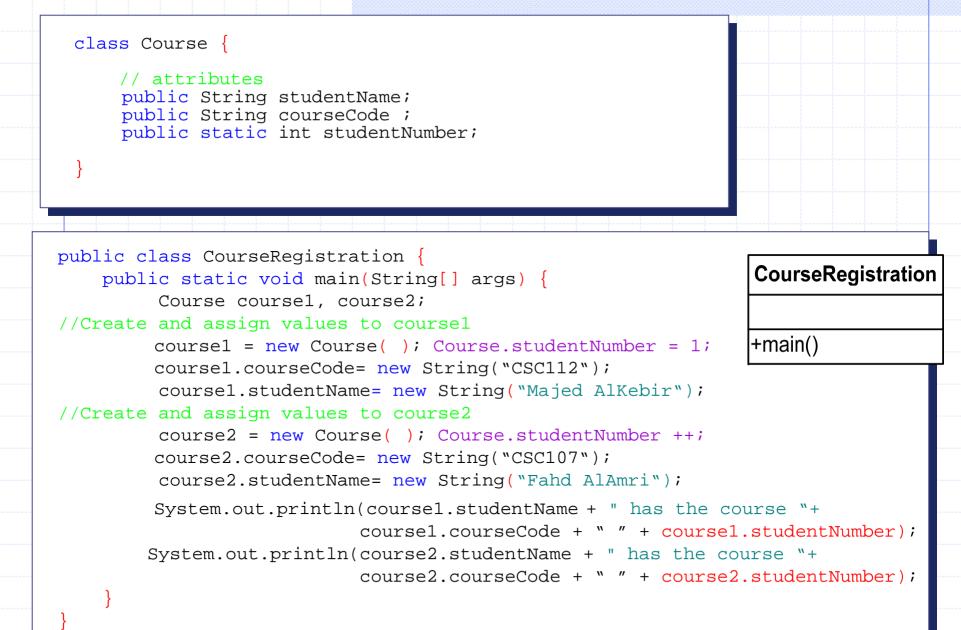